# THE COMPUTER AS MY CANVAS

Alma Clark Intro to Computing and the Arts 12/6/2021

Art is the expression of the otherwise inexpressible. It is the creation of an experience of the senses-- whether that be visual, audio, or other-- that can be shared with the world.

"LETTERING"

Art...

Techniques: for loops, gradients

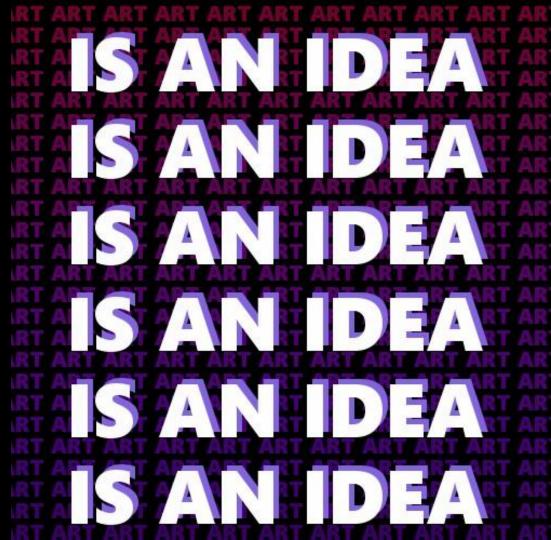

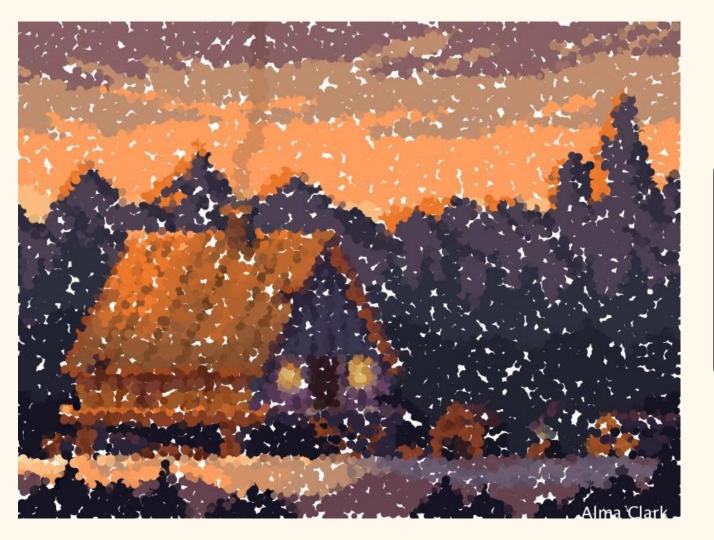

"IMPRESSIONISM"

#### Painted Pixels

This impressionist style piece is created using a pixel art image.

Techniques: pixel editing

"POP ART"

#### Mammoths 3021

Created using a custom recolor program.

Techniques: pixel editing, mouseClick

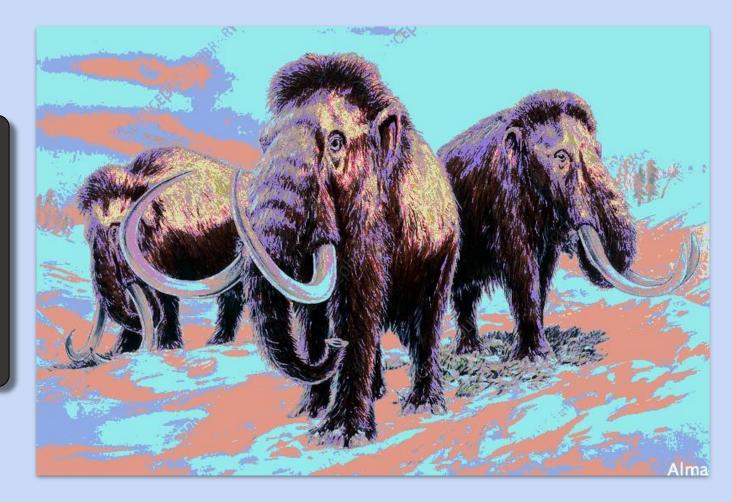

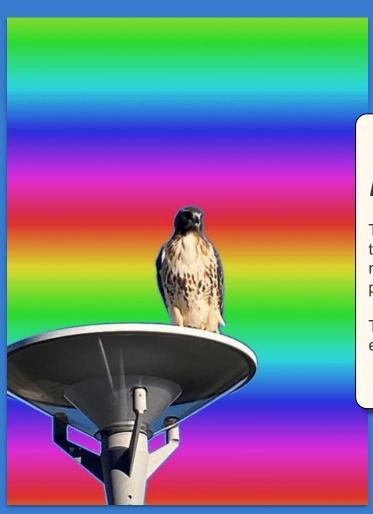

"MY PHOTO"

## Looking Fly

This hawk was sitting near the Science Center, but now he's on a rainbow planet.

Techniques: pixel editing/setting, HSB colors

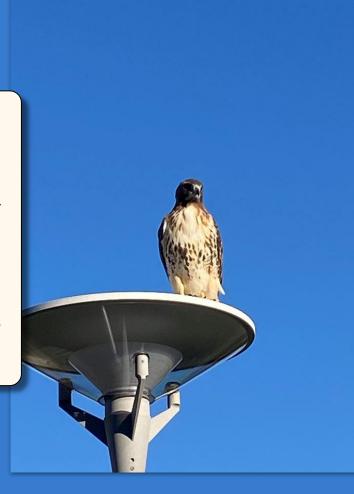

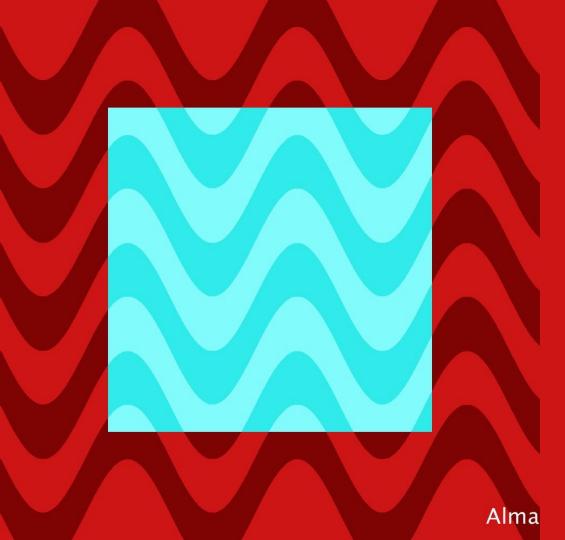

"OP ART"

#### Heat Waves

The inverted square in this piece feels like it's above the dark red area.

Techniques: Sine waves, individual pixel editing

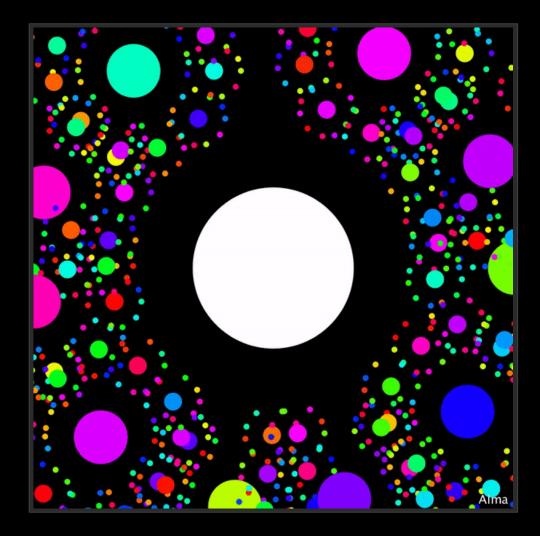

"FRACTALS"

#### All Around the Sun

To me, this looks like a technicolor solar system with perfect fractal symmetry. Watch for when they all line up!

Techniques: Fractals, Arrays (to make random colors consistent), Draw function

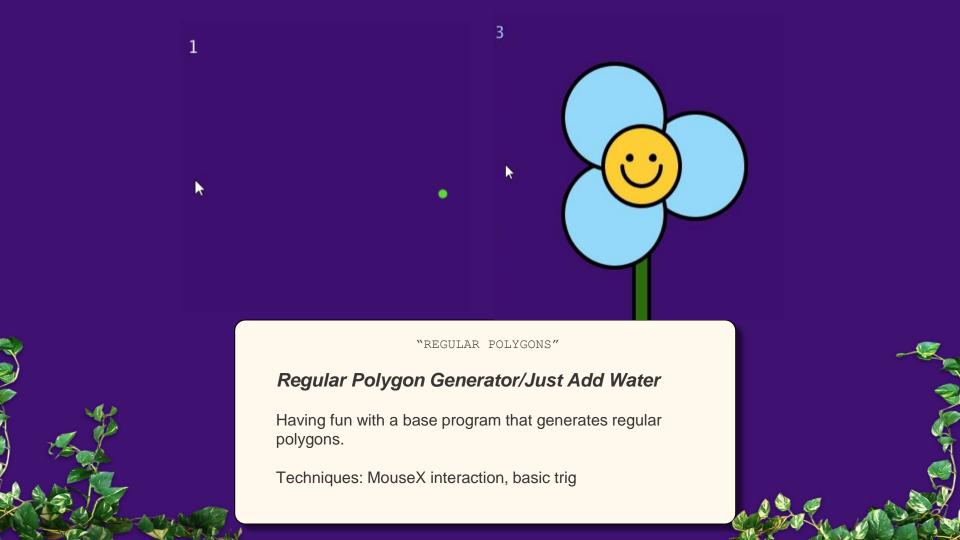

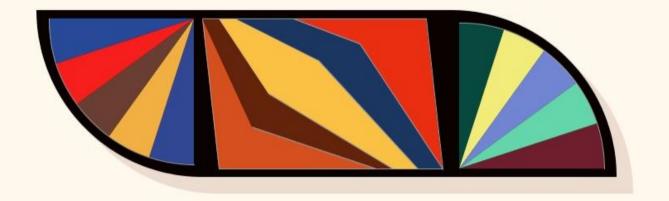

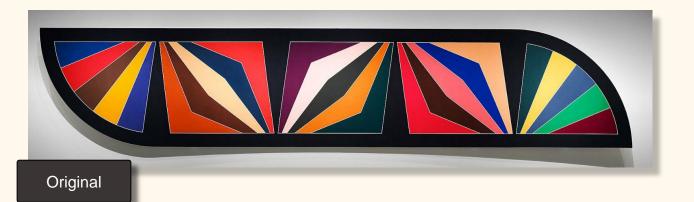

"SMITH INSPIRED"

#### Digital Damascus Gate

Based on *Damascus Gate, Stretch Variation III,* 1970 by Frank Stella
(b. 1936)

Techniques: Custom polygons, Color Picker tool

"MEAD INSPIRED"

### Sides of the Story

Inspired by the book of Albers' color studies in the Mead. The images are identical except for the red rectangle.

Techniques: color, quad, rect

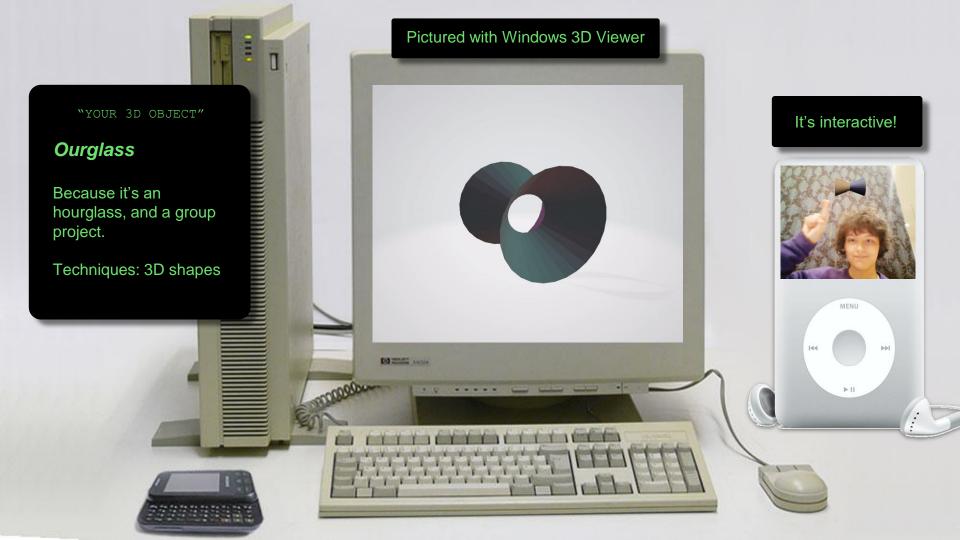